# **Patrones de Diseño**

### Patrones de creación

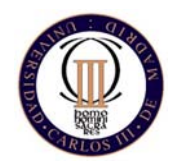

Técnicas de Programación - Curso 2008/09 (Esther Guerra Sánchez)

## **Patrones de creaciónIntroducción**

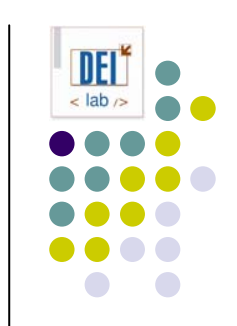

- Abstraen el proceso de instanciación
- **Encapsulan conocimiento sobre qué clases** concretas utiliza el sistema
- Independizan al sistema del modo en que se crean, componen y representan los objetos
- **Flexibilizan el qué, quién, cómo y cuándo** 
	- **Factory method (patrón de creación de clase)**
	- $\bullet$ *Abstract factory* (patrón de creación de objeto)
	- $\bullet$ *Singleton* (patrón de creación de objeto)

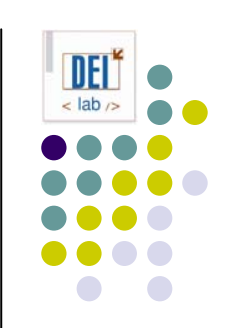

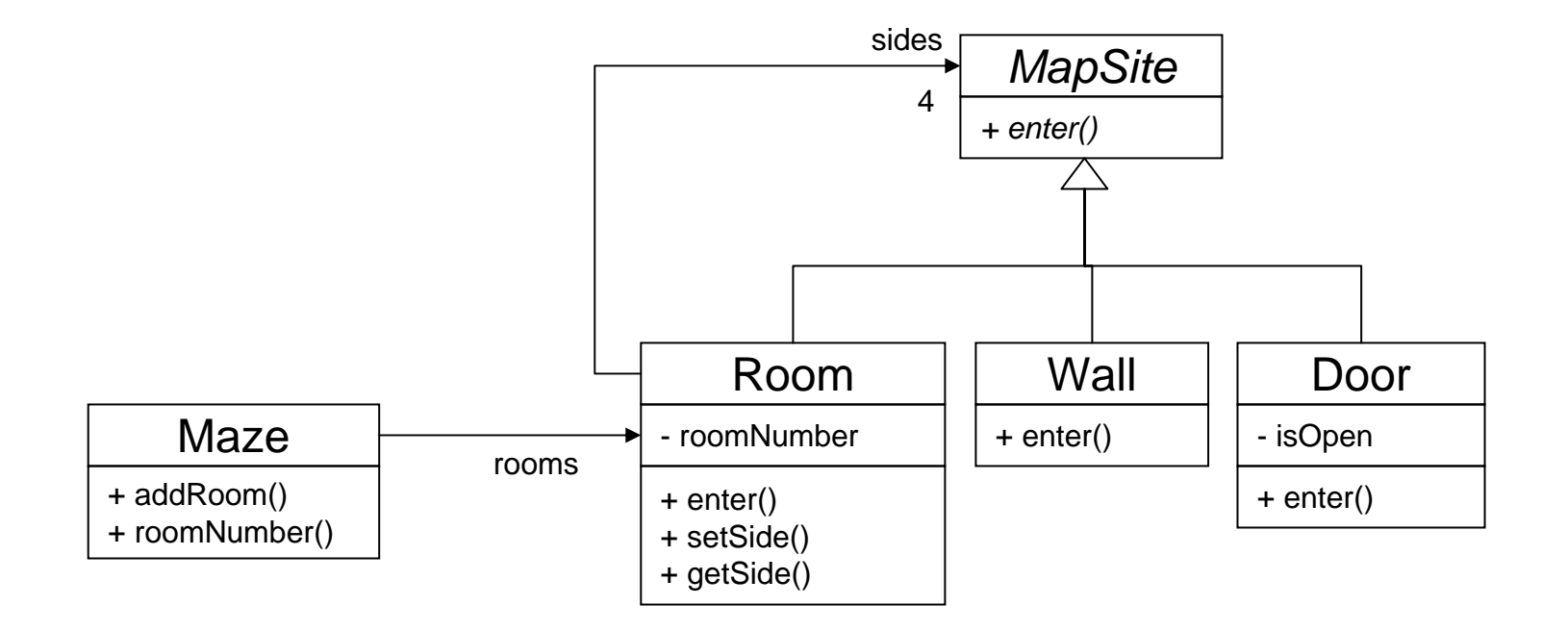

```
public enum Direction { 
   NORTH, 
   SOUTH, 
   EAST, 
   WEST
}
public abstract class MapSite {
   abstract void enter();
}
```

```
public class Room extends MapSite {
  private int roomNumber;
  private MapSite _sides[]=new MapSite[4];
   Room () \}Room (int n) \{ roomNumber = n; \}MapSite getSide (Direction dir) { 
      return _sides[dir.ordinal()]; 
   }
   void setSide (Direction dir, MapSite s){}
  void enter() {}
}
```
#### public class Wall extends MapSite { Wall () {} void enter() {} } public class Door extends MapSite { private Room \_room1; private Room room2; private boolean \_isOpen; Door (Room r1, Room r2)  $\{\}$ void enter() {} Room otherSideFrom (Room r1) {} } public class Maze { Maze() {} void addRoom (Room r) {} Room RoomNumber (int n) { }

}

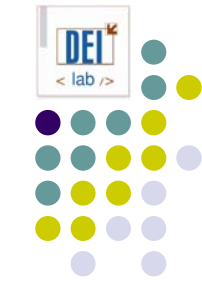

```
public class MazeGame {
   Maze createMaze () {
      Maze aMaze = new Maze();
      Room r1 = new Room(1);
      Room r2 = new Room(2);
      Door aDoor = new Door(r1, r2);
      aMaze.addRoom(r1);
      aMaze.addRoom(r2);
      r1.setSide(Direction.NORTH, new Wall());
      r1.setSide(Direction.EAST, aDoor);
      r1.setSide(Direction.SOUTH, new Wall());
      r1.setSide(Direction.WEST, new Wall());
      r2.setSide(Direction.NORTH, new Wall());
      r2.setSide(Direction.EAST, new Wall());
      r2.setSide(Direction.SOUTH, new Wall());
      r2.setSide(Direction.WEST, aDoor);
```
return aMaze;

}

}

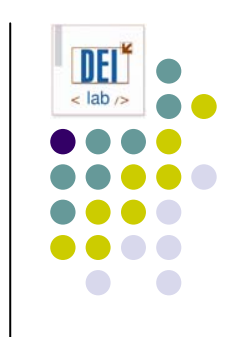

```
public class MazeGame {
   Maze createMaze () {
      Maze aMaze = new Maze();
      Room r1 = new Room(1);
      Room r2 = new Room(2);
      Door aDoor = new Door(r1, r2);
```

```
aMaze.addRoom(r1);
aMaze.addRoom(r2);
```

```
r1.setSide(Direction.NORTH, new Wall());
r1.setSide(Direction.EAST, aDoor);
r1.setSide(Direction.SOUTH, new Wall());
r1.setSide(Direction.WEST, new Wall());
r2.setSide(Direction.NORTH, new Wall());
r2.setSide(Direction.EAST, new Wall());
r2.setSide(Direction.SOUTH, new Wall());
r2.setSide(Direction.WEST, aDoor);
```
Largo: cuatro llamadas a setSide **por habitación.** Podemos inicializar la habitación en el constructor

#### Poco flexible:

- otras formas de laberinto?
	- cambiar método
	- añadir nuevo método
- otros tipos de laberinto?

```
return aMaze;
```
}

}

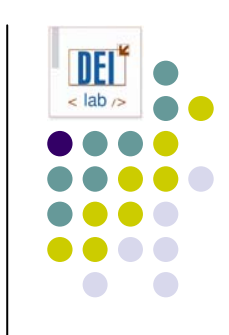

```
public class MazeGame {
   Maze createMaze () {
      Maze aMaze = new Maze();
      Room r1 = new Room(1);
      Room r2 = new Room(2);
      Door aDoor = new Door(r1, r2);
```

```
aMaze.addRoom(r1);
aMaze.addRoom(r2);
```

```
r1.setSide(Direction.NORTH, new Wall());
r1.setSide(Direction.EAST, aDoor);
r1.setSide(Direction.SOUTH, new Wall());
r1.setSide(Direction.WEST, new Wall());
r2.setSide(Direction.NORTH, new Wall());
r2.setSide(Direction.EAST, new Wall());
r2.setSide(Direction.SOUTH, new Wall());
r2.setSide(Direction.WEST, aDoor);
```
return aMaze;

}

}

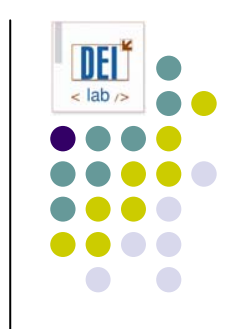

Factory method: funciones de creación en vez de constructores => cambiar el tipo de lo que se crea mediante redefinición

Abstract factory: objeto para crear los objetos => cambiar el tipo de lo que se crea recibiendo un objeto distinto

Singleton: un único objeto laberinto en el juego

## *Factory method* **Propósito**

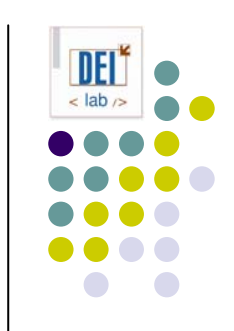

- Define una interfaz para crear un objeto, pero dejando en manos de las subclases la decisión de qué clase concreta instanciar
- Permite que una clase delegue en sus subclases la creación de objetos
- z También conocido como *virtual constructor*

## *Factory method* **Motivación**

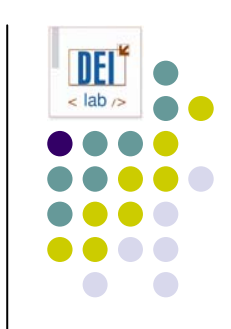

- Ej: un framework de aplicaciones debe poder presentar distintos tipos de documentos
- El framework maneja dos abstracciones:
	- $\bullet$ *Documento*: los distintos tipos se definen como subclases
	- $\bullet$  *Aplicacion*: sabe cuándo crear un documento, pero no su tipo (no puede predecir el tipo de documento que el programador definirá).
- **Solución:** 
	- $\bullet$ Encapsular el conocimiento sobre qué subclase de *Documento* crear, y mover ese conocimiento fuera del framework

## *Factory method* **Motivación**

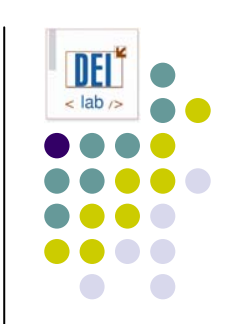

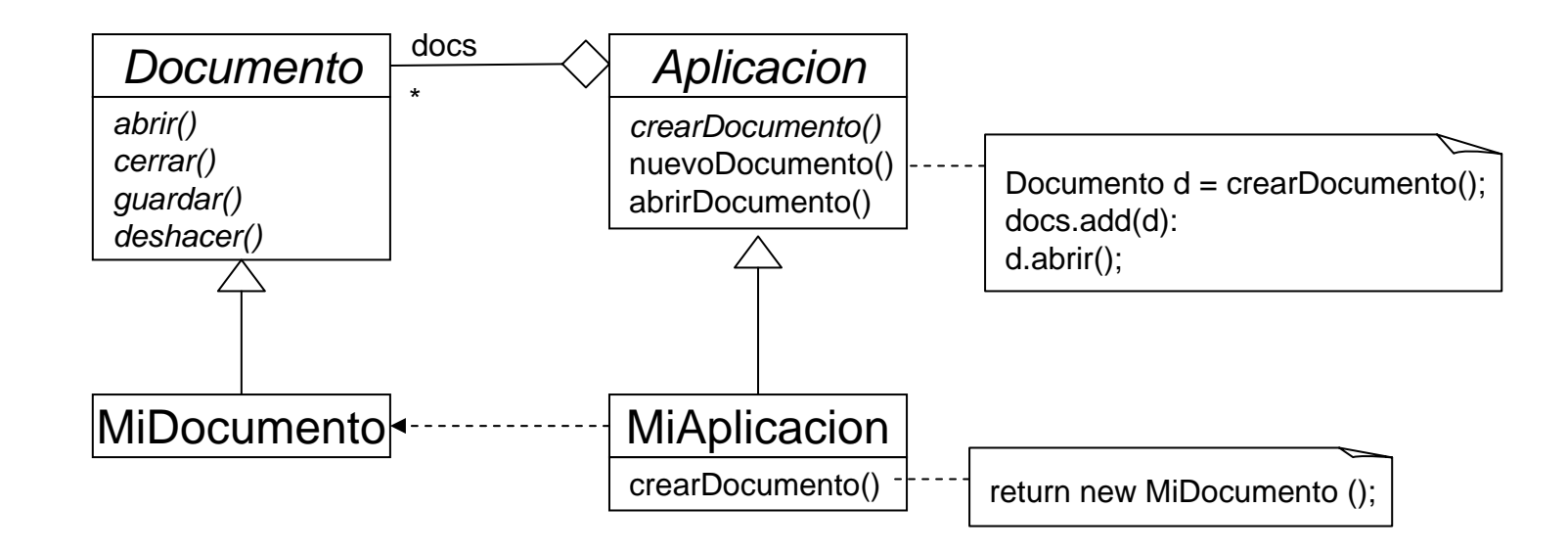

## *Factory method* **Aplicabilidad**

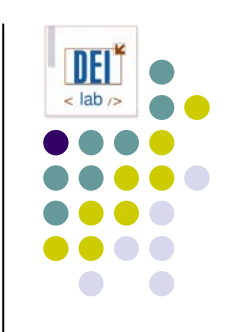

- z Usa el patrón *Factory method* cuando:
	- Una clase no puede prever la clase de objetos que tiene que crear
	- Una clase quiere que sus subclases decidan qué objetos crean
	- Las clases delegan responsabilidades a una de entre varias subclases auxiliares, y queremos localizar en qué subclase concreta se ha delegado

## *Factory method* **Estructura**

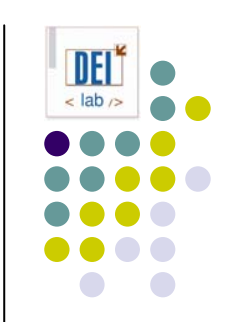

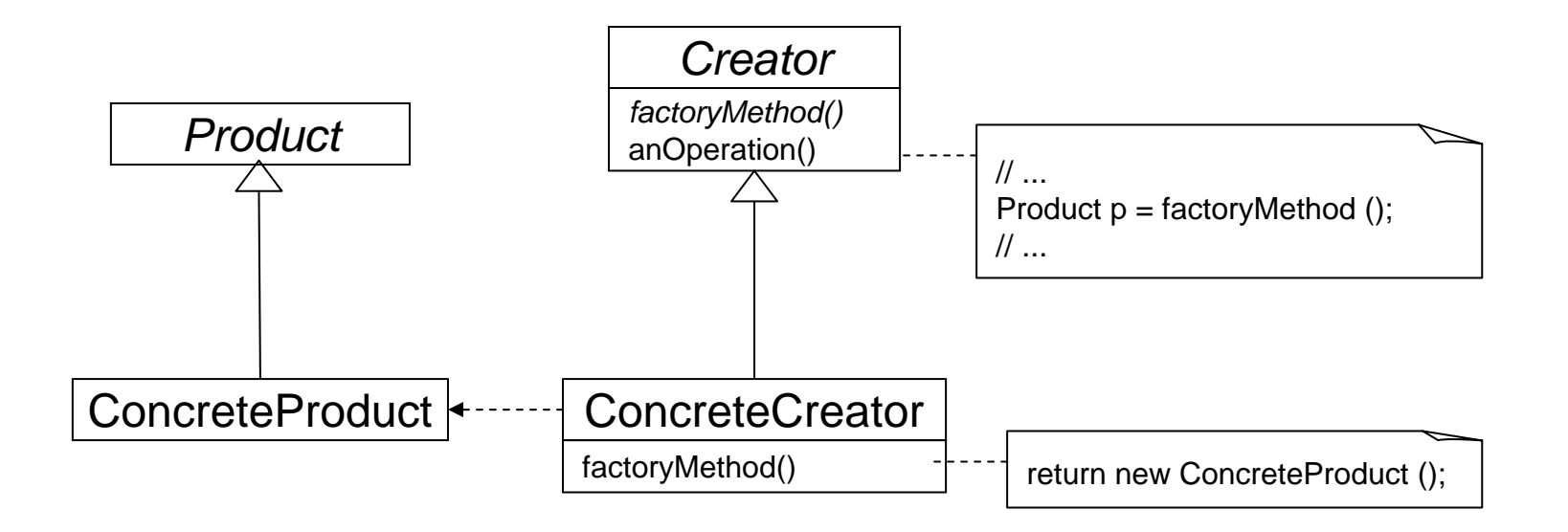

## *Factory method* **Participantes**

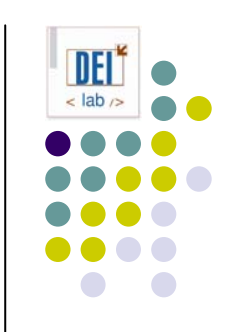

- O **Product** (*Documento*): define la interfaz de los objetos que crea el método factoría
- O **ConcreteProduct** (*MiDocumento*): implementa la interfaz de *Product*
- $\bullet$  **Creator** (*Aplicacion* )*:*
	- $\bullet$  declara el método factoría que devuelve un objeto de tipo *Product*. Puede definir una implementación por defecto de dicho método, que devuelva un objeto de algún producto concreto *ConcreteProduct*.
	- $\bullet$ puede llamar al método factoría para crear un objeto de tipo *Product*
- **ConcreteCreator** (*MiAplicacion*)*:* sobrescribe el método factoría para devolver un objeto de algún *ConcreteProduct*

## *Factory method* **Consecuencias**

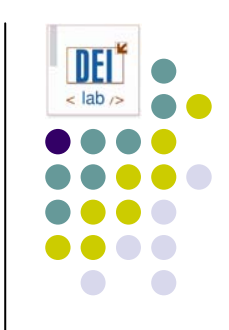

- Elimina la necesidad de ligar clases específicas de una aplicación al código, que trata con la interfaz *Product* y funciona con cualquier clase *ConcreteProduct*
- **El cliente debe crear clases hijas de** *Creator* **para cada tipo** de producto concreto
- Proporciona enganches para las subclases
	- $\bullet$ La creación de objetos con métodos factoría es más flexible
	- $\bullet$ Las subclases pueden dar una versión extendida del código padre

## *Factory method* **Consecuencias**

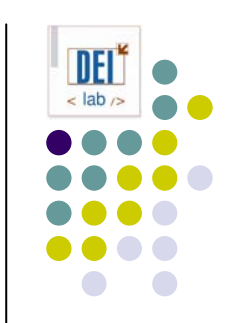

**• Conecta jerarquías de clases paralelas (delegación)** 

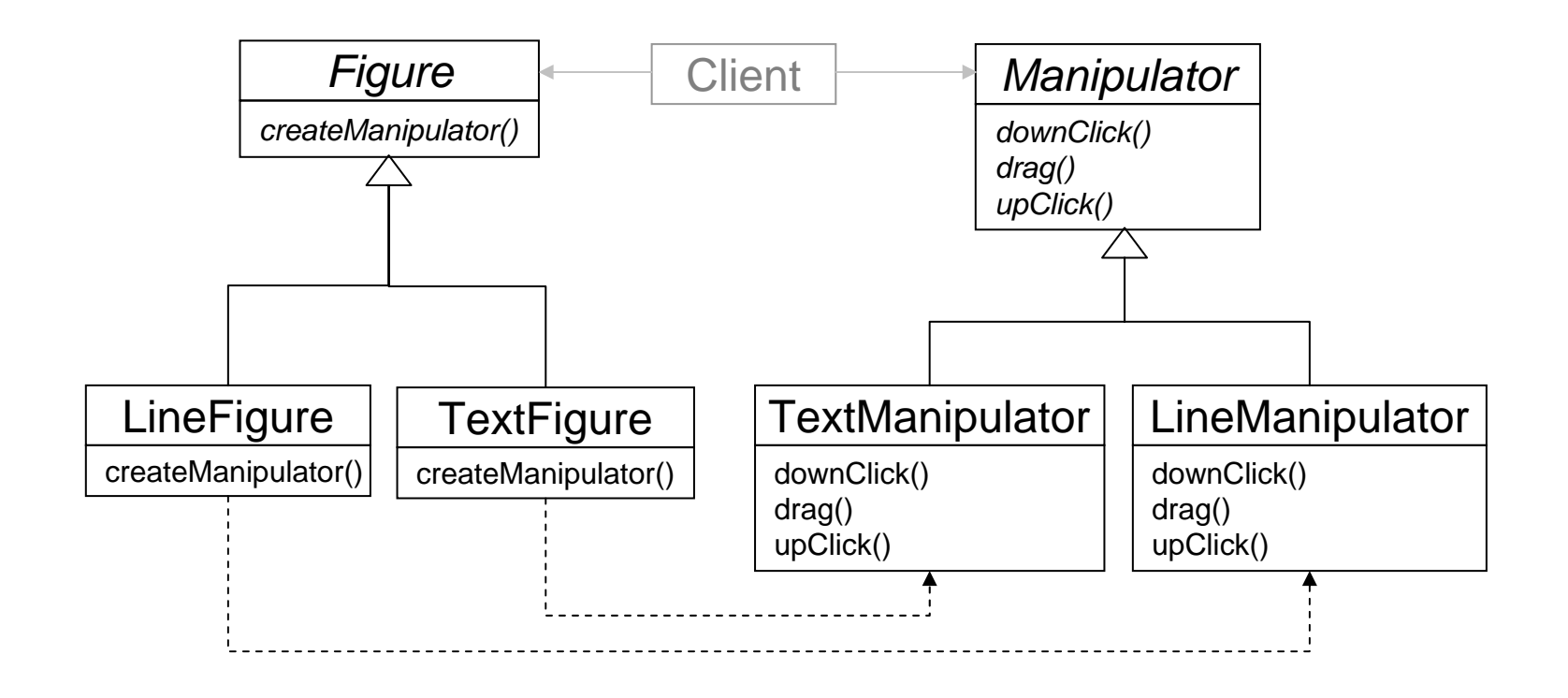

## *Factory method* **Implementación**

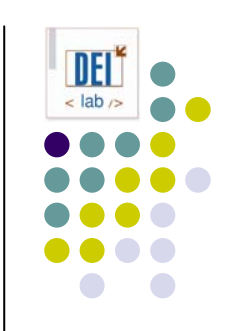

- Existen dos variantes principales:
	- $\bullet$ *Creator* es una clase abstracta y no implementa el método factoría
	- $\bullet$ *Creator* es concreta y proporciona una implementación por defecto
- Métodos factoría parametrizados: crean varios tipos de producto, identificados por un parámetro del método

```
public class Creator {
   public Product factoryMethod (ProductId id) {
     if (id==MINE) return new ConcreteProductA();
     if (id==YOURS) return new ConcreteProductB();
     return null;}}
public class MyCreator extends Creator {
   public Product factoryMethod (ProductId id) {
     if (id==MINE) return new ConcreteProductB();
     if (id==YOURS) return new ConcreteProductA();
     if (id==THEIRS) return new ConcreteProductC();
     return super.factoryMethod(id);
}}
```
## *Factory method* **Código de ejemplo: laberinto**

```
public class MazeGame {
   // factory methods
  Maze makeMaze () { return new Maze(); }
   Wall makeWall () { return new Wall(); }
  Room makeRoom (int n) { return new Room(n); }
   Door makeDoor (Room r1, Room r2) { return new Door(r1, r2); }
   // create maze
  Maze createMaze () {
      Maze aMaze = makeMaxe();
     Room r1 = makeRoom(1), r2 = makeRoom(2);
     Door aDoor = makeDoor(r1, r2);
      aMaze.addRoom(r1);
      aMaze.addRoom(r2);
     r1.setSide(Direction.NORTH, makeWall());
      r1.setSide(Direction.EAST, aDoor);
      r1.setSide(Direction.SOUTH, makeWall());
      r1.setSide(Direction.WEST, makeWall());
      r2.setSide(Direction.NORTH, makeWall());
     r2.setSide(Direction.EAST, makeWall());
      r2.setSide(Direction.SOUTH, makeWall());
      r2.setSide(Direction.WEST, aDoor);
      return aMaze;
```
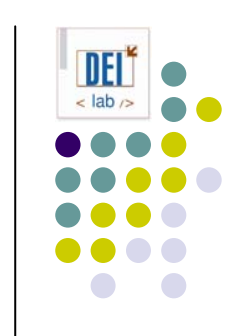

}}

## *Factory method* **Código de ejemplo: laberinto**

// Podemos crear nuevos tipos de laberinto

```
public class BombedMazeGame extends MazeGame {
   Wall makeWall () \{ return new BombedWall(); \}Room makeRoom (int n) { return new RoomWithABomb(n); }
}
```

```
public class EnchantedMazeGame extends MazeGame {
   Room makeRoom (int n) { return new EnchantedRoom(n, castSpell()); }
   Door makeDoor (Room r1, Room r2) { return new DoorNeedingSpell(r1, r2); }
   protected Spell castSpell() { ... }
}
```
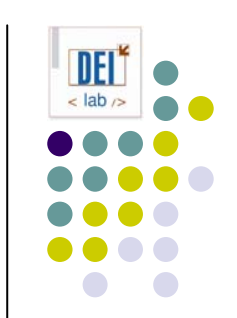

## *Abstract factory* **Propósito**

- Define una interfaz para crear familias de objetos relacionados o dependientes, sin especificar sus clases concretas
- z También conocido como *kit*

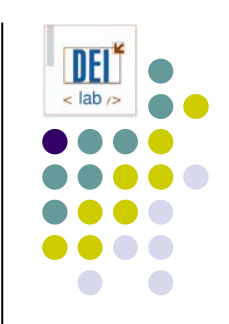

## *Abstract factory* **Motivación**

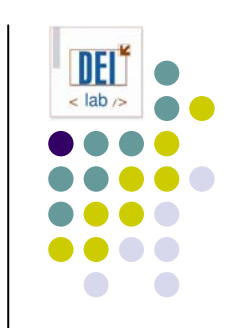

- **•** Ej: un framework para la construcción de interfaces de usuario que permita varios *look & feel* (ej. *Presentation Manager* y *Motif*)
- El cliente no debe cambiar porque cambie la interfaz de usuario
- **Solución:** 
	- $\bullet$  El cliente trabaja con las clases abstractas, independientemente del *look & feel* concreto
	- $\bullet$  Una clase abstracta *WidgetFactory* con la interfaz para crear cada tipo de *widget*. Subclases concretas para cada *look & feel*
	- Una clase abstracta para cada tipo de *widget*. Subclases para cada *look & feel*

## *Abstract factory* **Motivación**

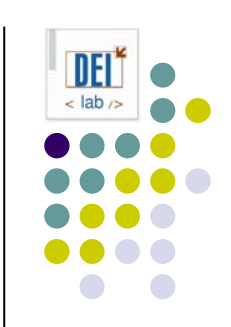

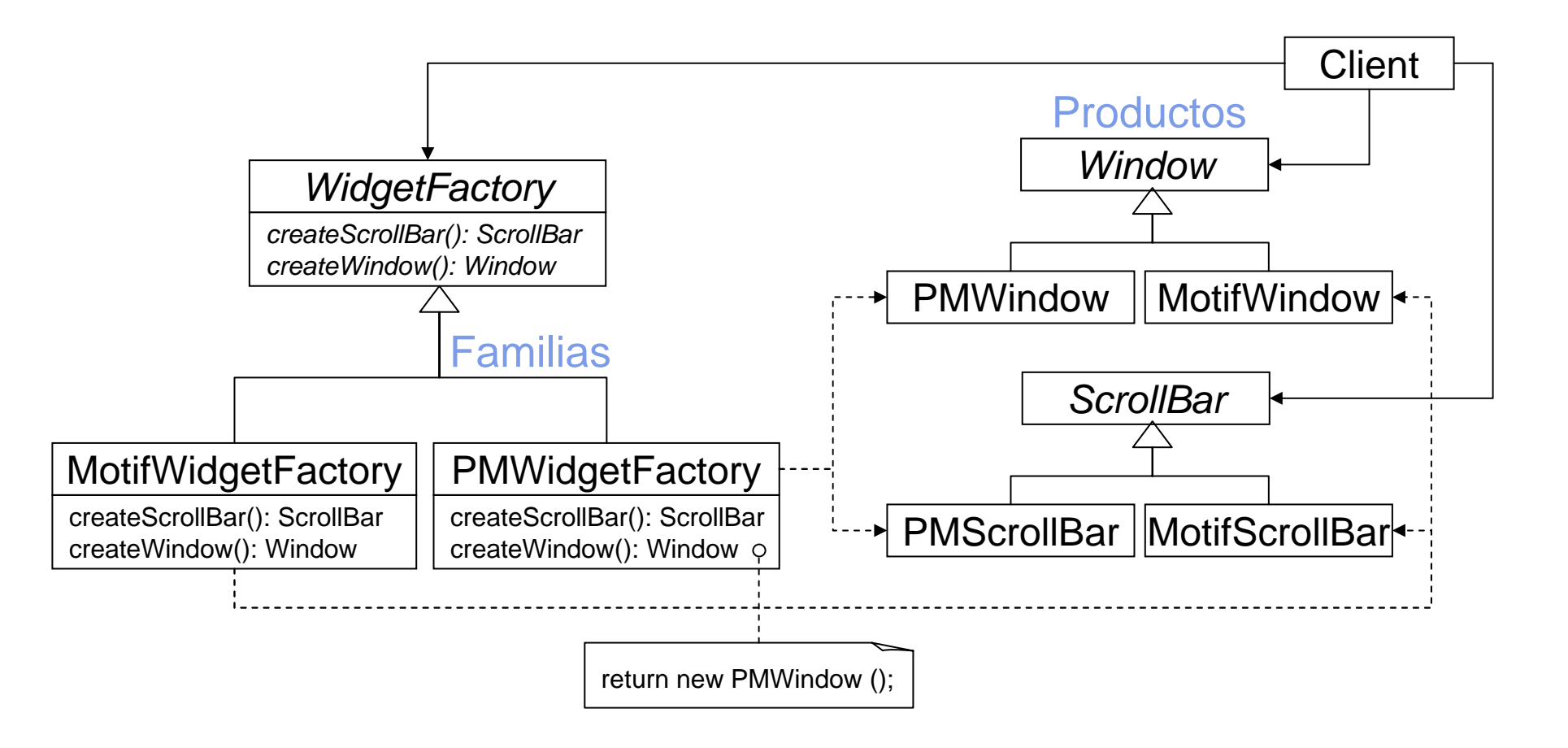

## *Abstract factory* **Aplicabilidad**

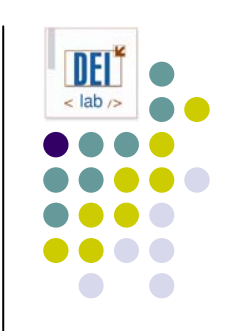

- z Usa el patrón *Abstract factory* cuando:
	- $\bullet$  Un sistema debe ser independiente de cómo se crean, componen y representan sus productos
	- $\bullet$  Un sistema debe configurarse con una de entre varias familias de productos
	- $\bullet$  Una familia de productos relacionados están hechos para usarse juntos, y se necesita cumplir esa restricción
	- $\bullet$  Se desea ofrecer una biblioteca de clases-producto, revelando sus interfaces pero no sus implementaciones

### *Abstract factory* **Estructura**

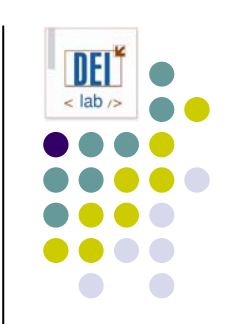

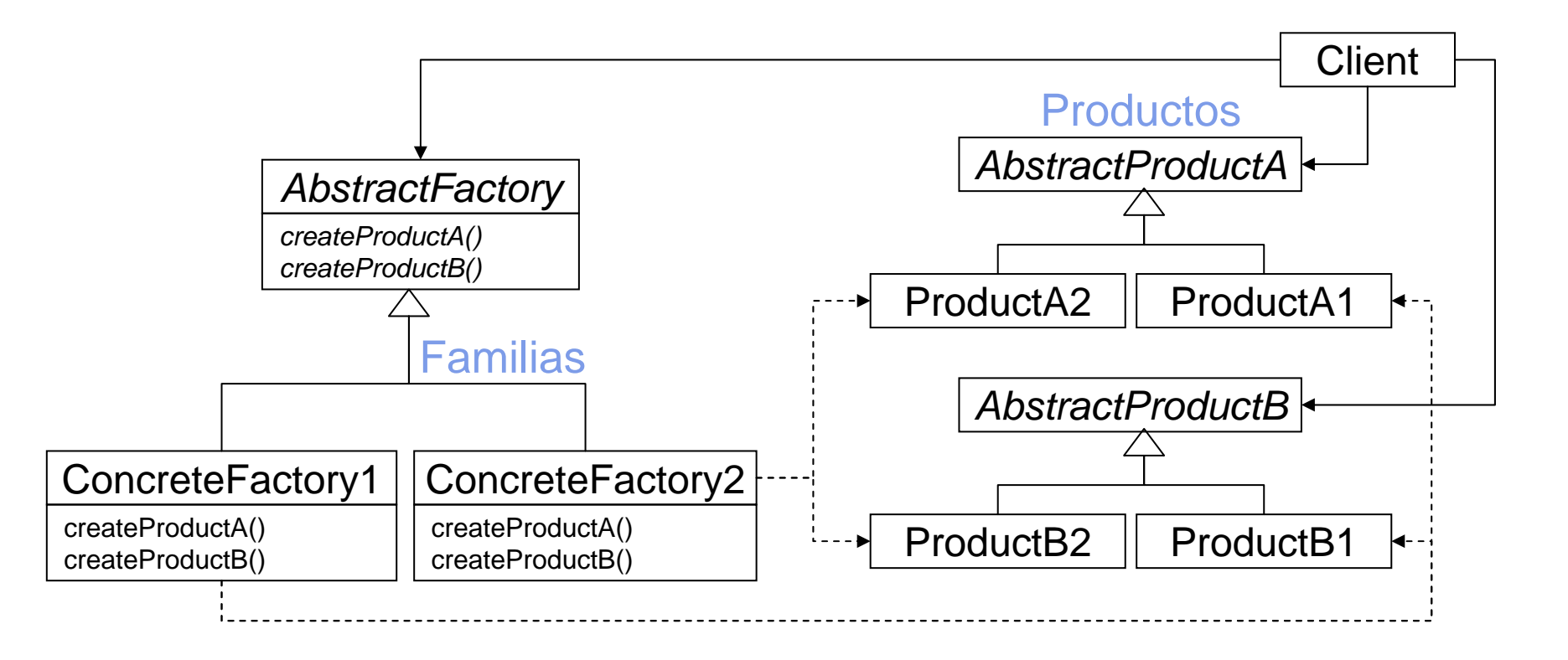

## *Abstract factory* **Participantes**

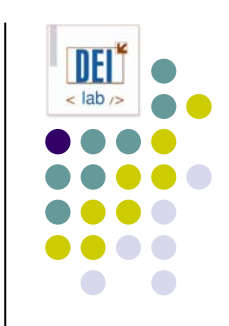

- $\bullet$  **AbstractFactory** (*WidgetFactory*): define la interfaz para crear objetos producto abstractos
- $\bullet$ **ConcreteFactory** (MotifWidgetFactory, PMWidgetFactory): (*MotifWidgetFactory*, *PMWidgetFactory*): implementa las operaciones para crear objetos producto concretos
- **AbstractProduct** (*Window*, *ScrollBar*): define la interfaz de un tipo de objeto producto
- $\bullet$  **ConcreteProduct** (*MotifWindow*, *MotifScrollBar*)*:*
	- $\bullet$ define un objeto producto a crear con la factoría concreta correspondiente
	- $\bullet$ implementa la interfaz *AbstractProduct*
- O **Client***:* sólo usa las interfaces de *AbstractFactory* y *AbstractProduct*

## *Abstract factory* **Consecuencias**

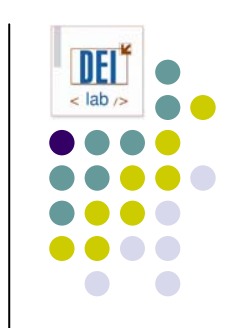

- Aísla al cliente de las clases concretas (implementación)
	- $\bullet$ Ayuda a controlar la clase de objetos que crea una aplicación
- Permite cambiar fácilmente de familia de productos
- Promueve la consistencia entre productos (esto es, que una aplicación utilice objetos de una sola familia a la vez)
- La inclusión de nuevos tipos de producto es difícil

## *Abstract factory* **Implementación**

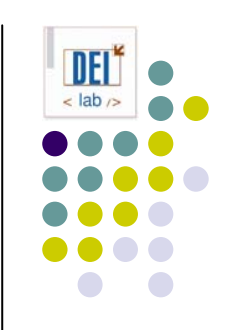

- z Factorías como *Singleton*
	- $\bullet$ Asegura una sola instancia de factoría concreta por familia
- ¿Cómo crear los productos?
	- $\bullet$ Utilizando un *factory method* por producto

## *Abstract factory* **Código de ejemplo: laberinto**

```
// factoría abstracta (proporciona una implementación por defecto)
public class MazeFactory {
  Maze makeMaze () { return new Maze(); }
  Wall makeWall () { return new Wall(); }
  Room makeRoom (int n) { return new Room(n); }
  Door makeDoor (Room r1, Room r2) { return new Door(r1, r2); }
}
public class MazeGame {
   // @param MazeFactory factory: factoría a usar para la creación de componentes
  Maze createMaze (MazeFactory factory) {
     Maze aMaze = factory.makeMaze();
     Room r1 = factory.makeRoom(1), r2 = factory.makeRoom(2);
     Door aDoor = factory.makeDoor(r1, r2);
      aMaze.addRoom(r1);
      aMaze.addRoom(r2);
     r1.setSide(Direction.NORTH, factory.makeWall());
     r1.setSide(Direction.EAST, aDoor);
     r1.setSide(Direction.SOUTH, factory.makeWall());
     r1.setSide(Direction.WEST, factory.makeWall());
     r2.setSide(Direction.NORTH, factory.makeWall());
     r2.setSide(Direction.EAST, factory.makeWall());
     r2.setSide(Direction.SOUTH, factory.makeWall());
     r2.setSide(Direction.WEST, aDoor);
     return aMaze;}}
```
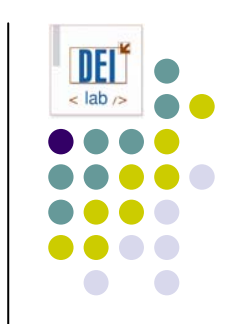

## *Abstract factory* **Código de ejemplo: laberinto**

// factorías concretas (sobrescriben métodos de la factoría abstracta)

```
public class BombedMazeFactory extends MazeFactory {
   Wall makeWall () { return new BombedWall(); }
  Room makeRoom (int n) { return new RoomWithABomb(n); }
}
public class EnchantedMazeFactory extends MazeFactory {
   Room makeRoom (int n) { return new EnchantedRoom(n, castSpell()); }
   Door makeDoor (Room r1, Room r2) {return new DoorNeedingSpell(r1, r2); }
  protected Spell castSpell() { }
}
// cliente
public class MazeTest {
   public static void main (String args[]) {
```
MazeGame game = new MazeGame();

game.createMaze(factory);

}

}

MazeFactory factory = new BombedMazeFactory();

## *Abstract factory* **Ejercicio**

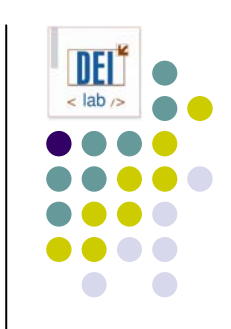

- Construir una aplicación para construir coches mediante el ensamblado de sus partes (motor, chasis, etc.)
	- $\bullet$ Los componentes de un coche deben tener la misma marca
	- $\bullet$ Hay múltiples marcas (Ford, Toyota, Opel...)
	- $\bullet$ Es responsabilidad del cliente ensamblar las piezas
- **Definir el diseño de la aplicación**
- **Definir el código necesario para construir un coche**

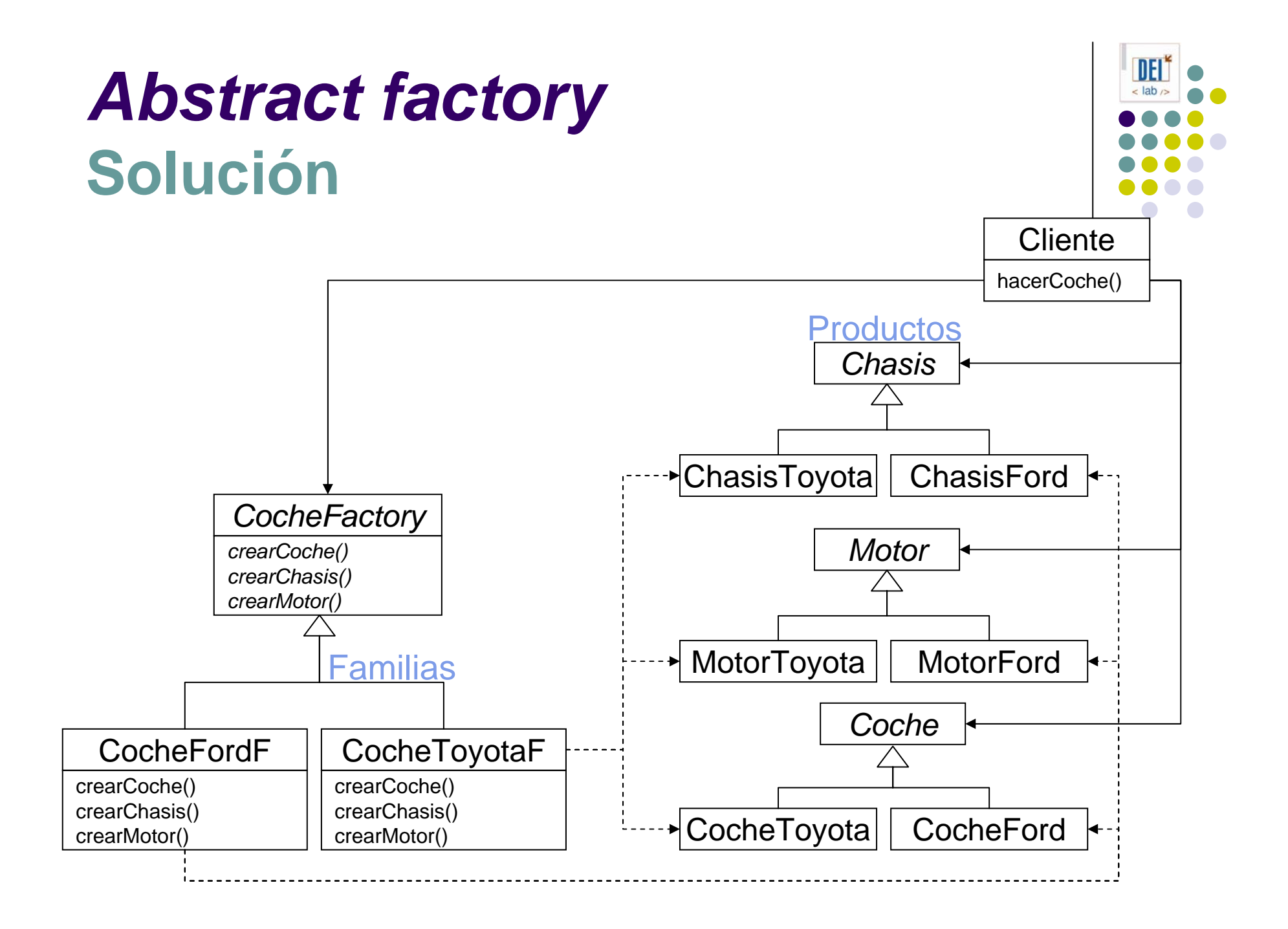

## *Abstract factory* **Solución**

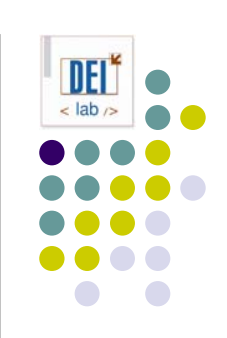

```
public abstract class CocheFactory {
   abstract Coche crearCoche();
   abstract Motor crearMotor();
   abstract Chasis crearChasis();
ો,
public class CocheFordF {
   Coche crearCoche() { return new CocheFord(); }
   Motor crearMotor() { return new MotorFord();
   Chasis crearChasis() { return new ChasisFord();
}
public class Cliente {
   public static void main (string args[]) {
      Coche coche;String tipo;
      tipo = leerTipoDesdeTeclado();
      if (tipo.equals("toyota")) coche = hacerCoche(new CocheToyotaF());
      if (tipo.equals("ford")) coche = hacerCoche(new CocheFordF ());
   }
   Coche hacerCoche(CocheFactory factoria) {
      Coche c = factoria.crearCoche();
      c.addMotor (factoria.crearMotor());
      c.addChasis(factoria.crearChasis());
      return c;}
}
```
## *Singleton* **Propósito**

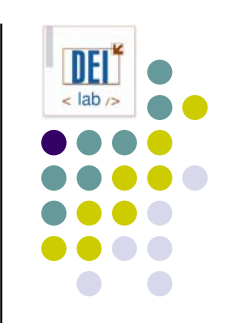

• Asegurar que una clase tiene una única instancia y proporciona un punto de acceso global a la misma

### **Motivación**

- A veces es importante asegurar que una clase sólo tiene una instancia (por ejemplo una sola cola de impresión, un gestor de ventanas, un sistema de ficheros...)
- **Solución:** 
	- $\bullet$ Una variable global: no, ya que no impide crear múltiples objetos
	- $\bullet$ Responsabilidad del constructor de la clase

## *Singleton* **Aplicabilidad**

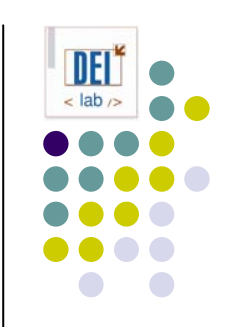

- z Usa el patrón *Singleton* cuando:
	- $\bullet$  Debe haber exactamente una instancia de una clase, que debe ser accesible a los clientes a través de un punto de acceso conocido
	- La instancia única pueda tener subclases, y los clientes deban ser capaces de usar las subclases sin modificar su propio código

## *Singleton* **Estructura**

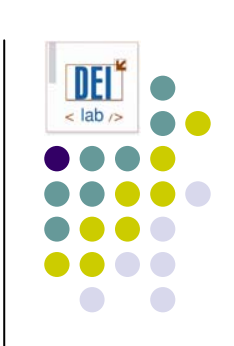

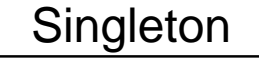

- uniqueInstance: Singleton

- singletonData

- Singleton()

+ Instance(): Singleton

+ singletonOperation()

+ getSingletonData()

return uniqueInstance

### **Participantes**

#### z **Singleton***:*

- $\bullet$  Define una operación *Instance* estática que permite a los clientes acceder a su instancia única
- $\bullet$ Puede ser responsable de crear su única instancia

## *Singleton* **Consecuencias**

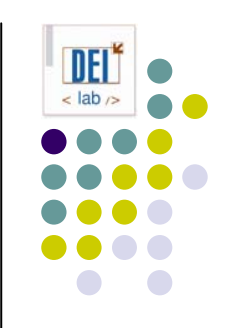

- **Acceso controlado a la instancia única**
- Espacio de nombres reducido (mejora sobre el uso de variables globales)
- Permite refinamiento de operaciones (mediante subclases)
- Permite un número variable de instancias (cambiando la operación de acceso a la instancia *singleton*)
- Es más flexible que los métodos (estáticos) de clase
	- $\bullet$ ¿cómo permitir más de una instancia de la clase?

```
public class Singleton {
   private static Singleton instance = null;
   protected Singleton() {
      // este método se define para evitar 
      // la creación de la clase con new
   }
   public static Singleton Instance () {
      // lazy instantiation
      if (instance==null) 
         instance = new Singleton();
      return instance;}
}
// código cliente
```

```
Singleton miSingleton = Singleton. Instance();
Singleton tuSingleton = Singleton. Instance();
```
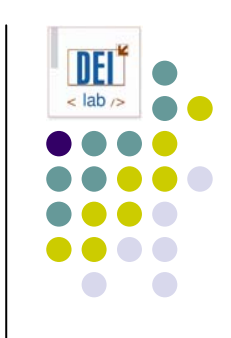

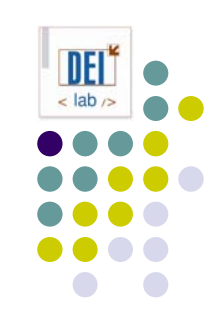

- z **Subclasificación***:*
	- $\bullet$ Especificar en *Instance* qué subclase concreta instanciar

```
public class Singleton {
  private static Singleton instance;
  protected Singleton () { }
  public static Singleton Instance (String tipo) {
      if (instance==null) {
        if (tipo.equals("UNO")) instance = new SingletonUno();
        else if ...}
      return instance;}
   ...Constructor de las
                                         subclases público
                                                         Constructor
                                                         protegido
```
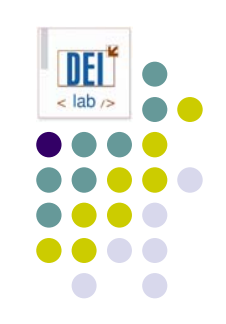

- z **Subclasificación***:*
	- $\bullet$ Mover la implementación de *Instance* a la subclase

```
public class Singleton {
   protected static Singleton instance;
   protected Singleton () { }
   public static Singleton Instance () {
      if (instance==null) instance = new Singleton();
      return instance;}
} 
public class SingletonUno extends Singleton {
   public static Singleton Instance () {
      if (instance==null) instance = new SingletonUno();
      return instance;}
}
                                                          En java no 
                                                          se pueden 
                                                          sobrescribir los métodos estáticos !!!
                                                          Atributo protegido
```
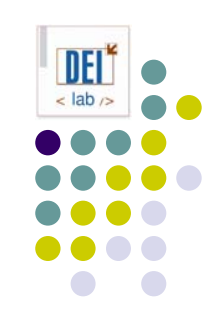

#### **• Subclasificación:**

 $\bullet$ 

```
 Registrar los objetos de las subclases en Singleton
public class Singleton {
   private static Hashtable<Singleton> h = new Hashtable<Singleton>();
   private static Singleton instance;
   protected Singleton () { }
   public static void register (String tipo, Singleton s) { h.put(tipo, s); }
   public static Singleton Instance (String tipo) {
      if (instance==null) instance = h.get(tipo);
      return instance;}
}
public class SingletonUno extends Singleton {
   private static SingletonUno su;
   protected SingletonUno () { }
   public static void register () {
      if (su==null) {
         su = new SingletonUno();
        register("SingletonUno", su);
      }
   }
}
// cliente
SingletonUno.register();
Singleton s = Singleton.Instance("SingletonUno");
                                                           Las subclases se registran en la clase 
                                                           padre
                                                   Un único objeto. Para
                                                           un objeto de cada clase:
                                                           return h.get(tipo);
```
## *Singleton* **Código de ejemplo: laberinto**

```
public class MazeFactory {
   private static MazeFactory instance = null;protected MazeFactory () {
   }
   static MazeFactory Instance () { 
      if (_instance==null) 
         _{\_}instance = new MazeFactory();
      return _instance;
   }
   static MazeFactory Instance (String style) {
      if ( instance==null) {
         if (style.equals("bombed")
             _{\text{instance}} = new BombedMazeFactory();
         else if (style.equals("enchanted"))
             _{\text{instance}} = new EnchantedMazeFactory();
         elseinstance = new MazeFactory();
      }
      return _instance; 
   }
   // métodos make*
   // ...
}
```
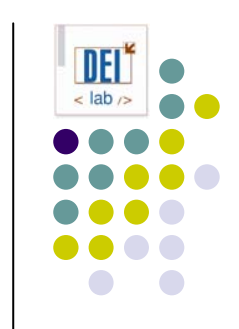